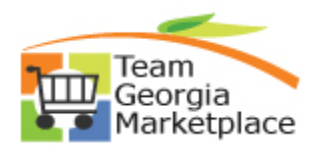

Use this checklist when you are awarding a partial event. You can award partially at the header or line level. If you are not going to award any of the event, then you should cancel the Event.

A line that has been closed can be re-opened if necessary. **For more in depth detail refer to your training documentation.** 

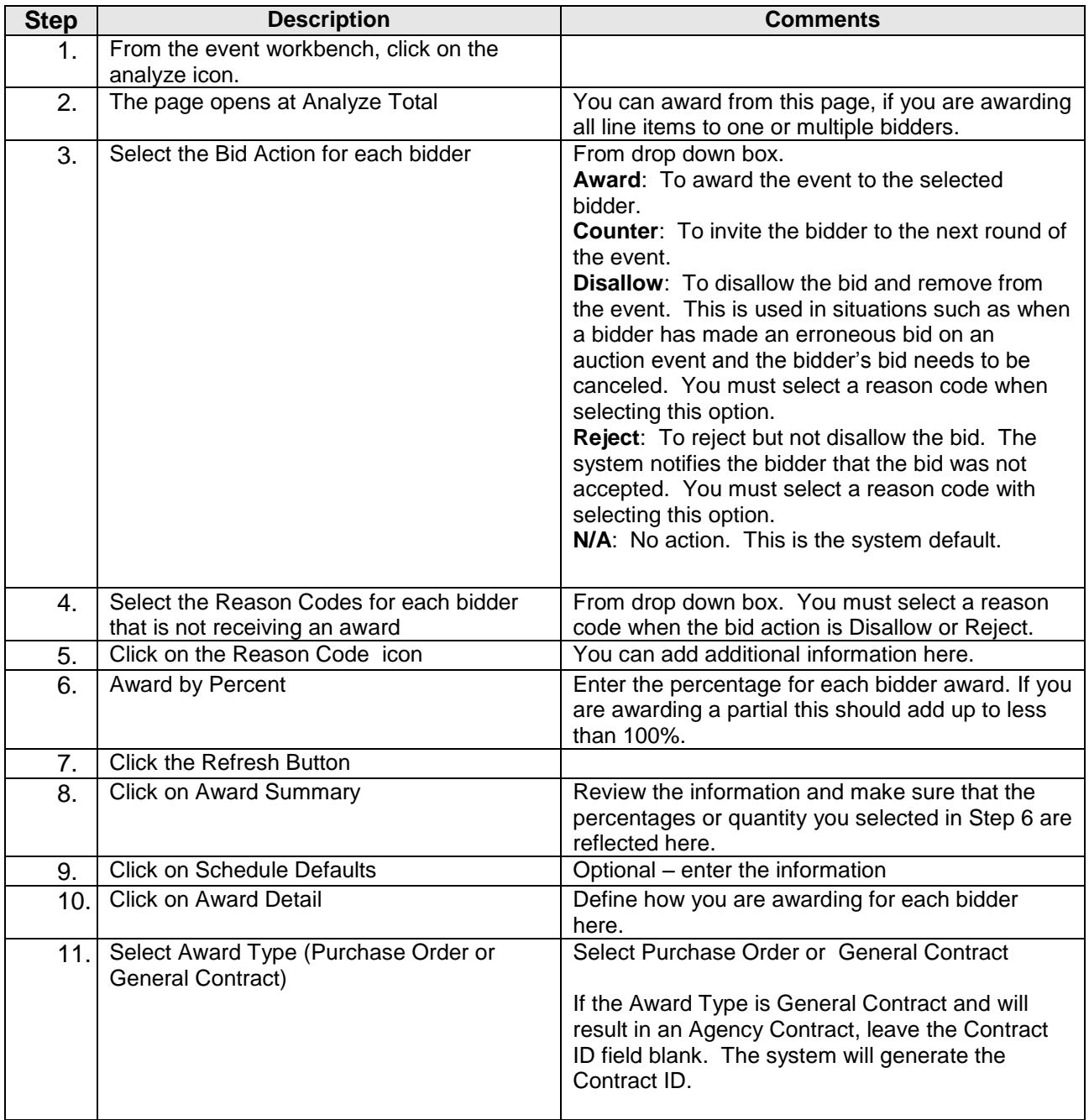

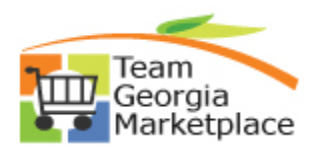

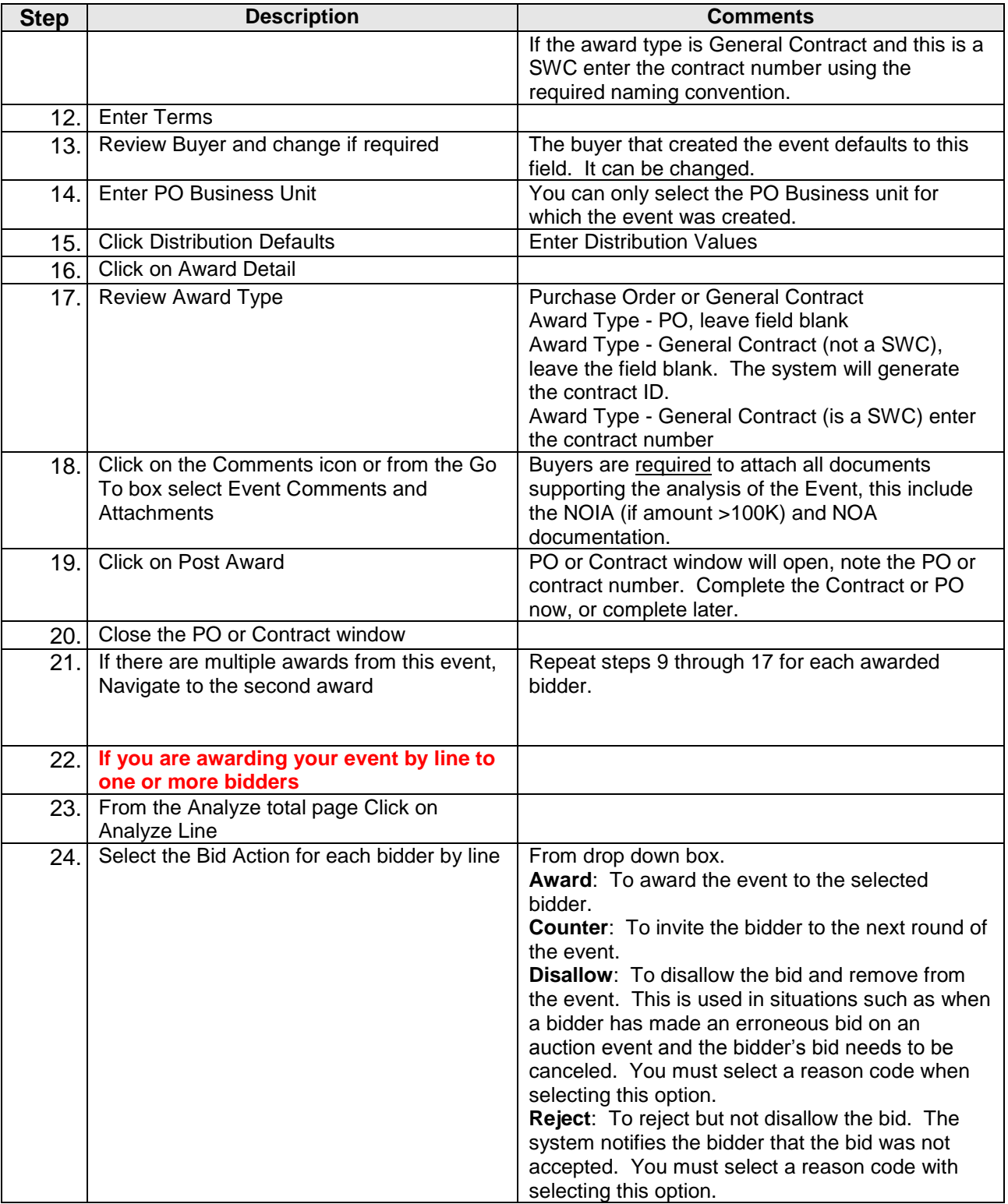

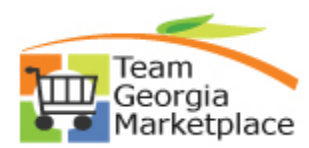

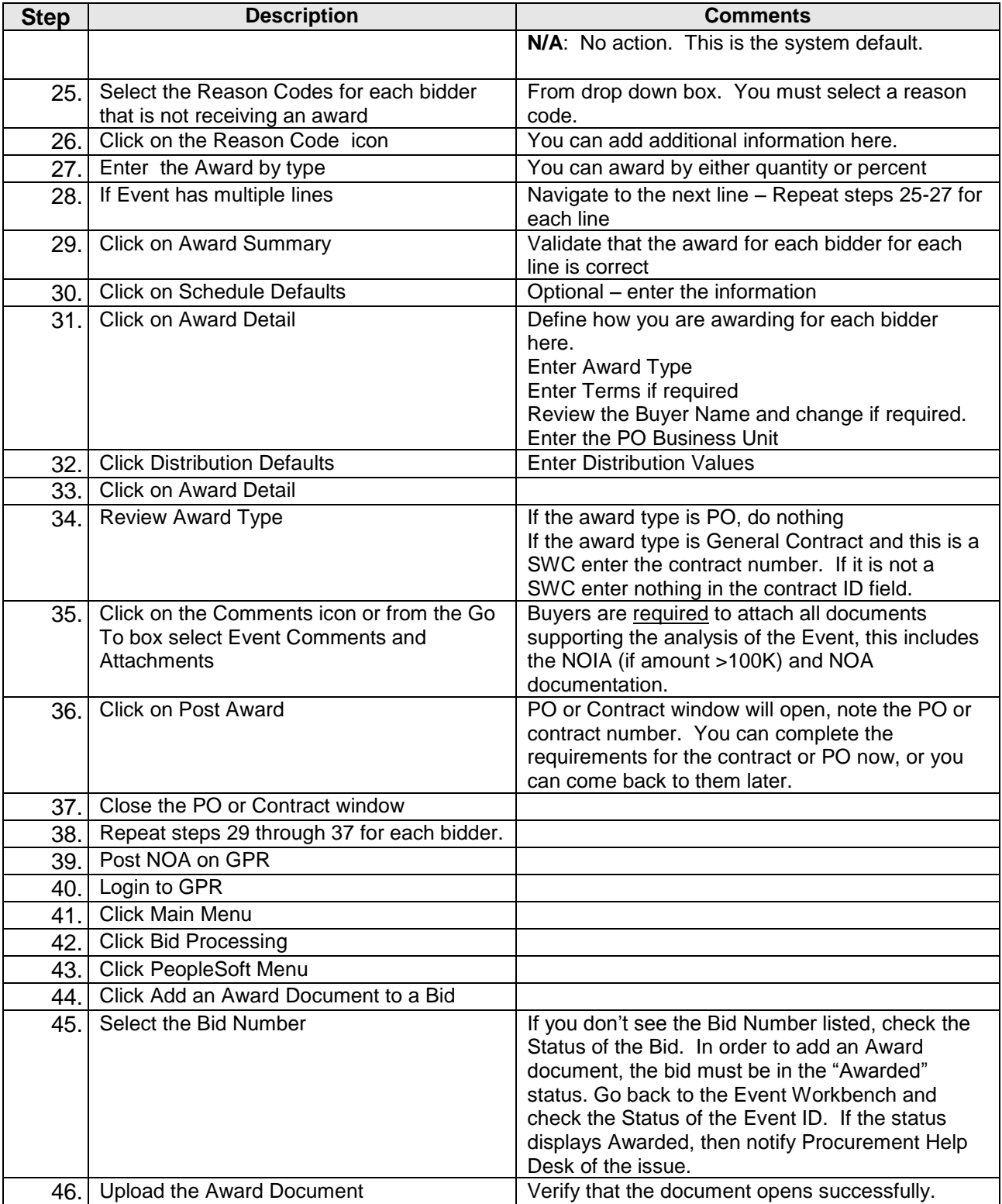

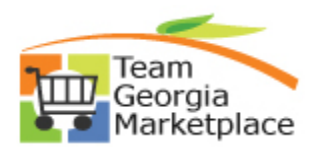

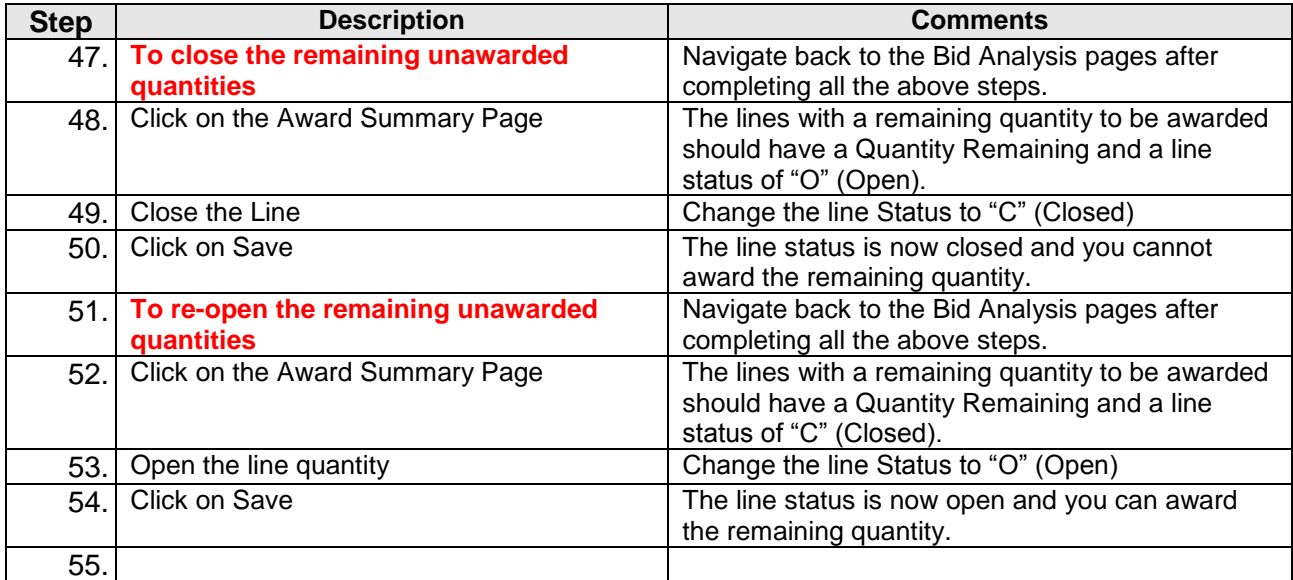